# Sidebery Crack With Full Keygen Download [Win/Mac] [March-2022]

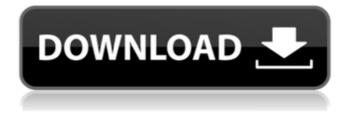

#### Sidebery Crack + 2022

Restrict Sidebar's panels to a particular window. Organize panels into folders. Switch panels and window at anytime by clicking on the panel. Nested Panel. Customize the colors and panel position to your choice. Nowadays, your device is more than just a device: it's your personal dashboard to the world around you. Monitor your heart rate, monitor your brain waves, and count those steps all while you do all of your work. Some smartphones are perfect for work; if you're anything like me, you'd prefer to not reach for your phone at all costs. Stephen Kasparek Stephen Kasparek (born 28 April 1977) is a Canadian skier and alpine skier from Thunder Bay, Ontario. His best World Cup season was 2003/2004, when he finished 48th in the giant slalom. He is most known for his skills in the technical slalom, in which he has been a top-10 contender for a number of years. He placed eighth in the technical slalom at the 2006 Winter Olympics, having finished the previous season in third place. He is currently preparing to attend the University of Vermont's snow sports program in the USA. World Cup results References External links Category:1977 births Category:Canadian male alpine skiers Category:Alpine skiers at the 2002 Winter Olympics Category:Alpine skiers at the 2006 Winter Olympics Category:Olympic alpine skiers of Canada Category:Living people Category:Sportspeople from Thunder Bay

## **Sidebery Free Registration Code Free Download**

Sidebery is an optional sidebar for Firefox. The sidebar can be placed to the left or right side of the screen. It has panels and groups. The groups can be hidden. The panels can be placed at the bottom of each group. Licensing The MIT license Copyright (c) 2014 Radu Duda Permission is hereby granted, free of charge, to any person obtaining a copy of this software and associated documentation files (the "Software"), to deal in the Software without restriction, including without limitation the rights to use, copy, modify, merge, publish, distribute, sublicense, and/or sell copies of the Software, and to permit persons to whom the Software is furnished to do so, subject to the following conditions: The above copyright notice and this permission notice shall be included in all copies or substantial portions of the Software. THE SOFTWARE IS PROVIDED "AS IS", WITHOUT WARRANTY OF ANY KIND, EXPRESS OR IMPLIED, INCLUDING BUT NOT LIMITED TO THE WARRANTIES OF MERCHANTABILITY, FITNESS FOR A PARTICULAR PURPOSE AND NONINFRINGEMENT. IN NO EVENT SHALL THE AUTHORS OR COPYRIGHT HOLDERS BE LIABLE FOR ANY CLAIM, DAMAGES OR OTHER LIABILITY, WHETHER IN AN ACTION OF CONTRACT, TORT OR OTHERWISE, ARISING FROM, OUT OF OR IN CONNECTION WITH THE SOFTWARE OR THE USE OR OTHER DEALINGS IN THE SOFTWARE. Q: Is this right/valid way to parse JS script? I'm using the Monkeyweb browser. I'm trying to understand javascript. Can someone point out to me if this is a valid method to create a.js file? I'm not worried about whether it is right or not, what I want to know is if it's valid. test.js -> function(){ for(var a=0;a b7e8fdf5c8

## Sidebery Crack+

Sidebery is an add-on for FireFox that allows you to manage your tabs by arranging them in vertical columns. Main Features Snap tabs to a certain position (on the right, left, top or bottom). Arrange tabs in a vertical column. Tag tabs by dragging them on the left side. An icon on the bottom right of the browser tab to change the color and orientation of the sidebar. A customizable color scheme with a tab switcher icon. Hover over tabs to view your recent tabs. Sync tabs between devices using a simple plugin. Compatible with all popular browsers (Chrome, Safari, Internet Explorer, Opera, etc.). Extension Sidebar Customization: Set buttons to use for changing tabs Change sidebar button position Add/Remove buttons Select the sidebar background and status bar color. Change tab previews position: top, bottom, right Go to Back when sidebar button pressed or widget pressed. Customize the orientation of the Tab Switcher button. Sync Tabs Now Sidebery is also a plugin (can be installed as a single-click) that will allow you to synchronize all the tabs you create in your Sidebar with your computer. The plugin starts by recording the tabs you have currently open in your Sidebar, after which it will ask you to press the green Sync button. How does it work? When you click on the Sync button (which will be located in the Sidebar), you will be asked to press the green button, which will start the sync process. This process will take into account your Tab Switcher button and the sidebar clock (in order to sync the right time in your computer and Sidebery) and will show you a new tab labeled "Synchronization". If you have tabs that are currently not in your Sidebar, you can drag them from the tab bar and drop them on the Synchronization tab to move them to your Sidebar. If you have tabs that are currently in your Sidebar, you can also drag them and drop them on the Synchronization tab, which will remove them from the Sidebar and add them to your Tab Switcher. How to use: - Click on the Synchronization tab in the sidebar to synchronize your tabs. - Click on the green Sync button in your Sidebar

# What's New In Sidebery?

"Place your tabs neatly and conveniently. Sidebery lets you customize the tabs sidebar, the container tabs, sort tabs, and more, all with a click of your mouse." "An issue with tabs in new Firefox versions. Unless you switch off of them, they occupy the same space in your sidebar as you do in the rest of Firefox. This could interfere with the way you work. Sidebery lets you decide how you'd like your sidebar to be arranged." Marketplace link (Windows) If you're interested, the extension is available in the Mozilla Add-ons marketplace here. As with all add-ons, you'll have to be running the latest version of Firefox (and the same version of it) to have it work. That's not the case for Windows though: the extension should work on any Firefox version, but it'll only be available for the latest. Share this story David Nield David Nield is a technology reporter who specialises in writing about the latest Windows and Office releases and the companies that develop them. He spent several years writing about consumer technology in the UK before moving across the Atlantic in 2011 to join... more Advertisement Newsletter sign-up The Freemit Newsletter will be direct to your inbox, sign up and we'll send you a little treat on the occasion of your birthday. We promise not to spam you and your inbox remains perfectly safe. We'll send you one email every six weeks and if you decide not to keep up the subscription, you can always unsubscribe at any time. You may be interested in... We are the finalist in the "Best Use of Gaming" category of the 2019 Webby Awards. This international awards event celebrates the most compelling and innovative online video content, including animation, live-action and virtual reality experiences. Winners will be announced this summer at the awards ceremony in New York City. [The macro- and micro-vascular changes in the early phase after infarction]. The macro- and micro-vascular changes in the first days of the postinfarction period were investigated in 168 patients. Sixty-eight infarctions were accompanied by a clinical picture of reversible myocardial ischemia. Myocardial scintigraphy was used to assess the cardiac collateral circulation, heart catheterization to study the coronary circulation and a microsphere technique was used to measure the regional blood flow. Cardiac and regional collateral

#### **System Requirements:**

PlayStation®4, PlayStation®3, or PlayStation®Vita system OS: Playstation®4 system software version 3.0 or above; OS X® 10.8 or above, Windows® 8.1, or Windows® 7 (64-bit edition) 512 MB (VRAM) 1 GB (VRAM) Internet Browser: (FTP client) Windows, Android, or iOS based web browser such as: Safari Chrome Edge Firefox Internet connection (wired/wire

https://profdeepriforthlco.wixsite.com/orsiconli/post/csv2iif-product-key-full

https://conexkw.com/2022/07/04/authentic-1-7-5-crack-free-3264bit-updated-2022/

https://www.careerfirst.lk/sites/default/files/webform/cv/berinig805.pdf

https://unicorina.com/dvd-chief-1-01-torrent-activation-code-download-pc-windows-latest/

https://geo.sustainablecs.org/blog/index.php?entryid=2859

http://guantuscreative.com/wp-

content/uploads/2022/07/MOV\_Cutter\_With\_License\_Code\_Free\_Download\_WinMac.pdf

https://training.cybersecurityinstitute.co.za/blog/index.php?entryid=4595

https://www.cameraitacina.com/en/system/files/webform/feedback/billphe506.pdf

 $\underline{https://poetbook.com/upload/files/2022/07/sHGzGUdDXoi7ZUUOjX6k\_04\_29cab3e3f6c88cabb98670641bee666c\_file.pdf$ 

http://distancelearning-uiz.com/blog/index.php?entryid=3667

https://www.spsnational.org/sites/default/files/webform/contact-sigma-pi-sigma/halsprin278.pdf

https://nameme.ie/wp-content/uploads/2022/07/PTable.pdf

https://www.utsc.utoronto.ca/dls/system/files/webform/chaflan464.pdf

https://ecgalwestworlite.wixsite.com/edermaca::edermaca:8DfXYEzNz8:ecgalwestworlite@mail.com/post/googol-2-2-

7-crack-activation-download-mac-win-final-2022

https://kramart.com/iiptables-crack/

https://anticonuovo.com/wp-content/uploads/2022/07/Babylon Builder.pdf

https://travellist.xyz/wp-

content/uploads/2022/07/MvNeoReport Net Reporting Tool With Serial Key For Windows.pdf

https://www.joycedayton.com/sites/default/files/webform/Robust-FTP-and-Download-Manager.pdf

https://videomoocs.com/blog/index.php?entryid=4535

 $https://www.vsv7.com/upload/files/2022/07/IQTlf9OxmDaY2dyFxh5H\_04\_29cab3e3f6c88cabb98670641bee666c\_file.\\ \underline{pdf}$ 

4/4